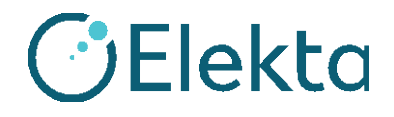

# **STEIDZAMI SVARĪGS PAZIŅOJUMS PAR DROŠĪBU**

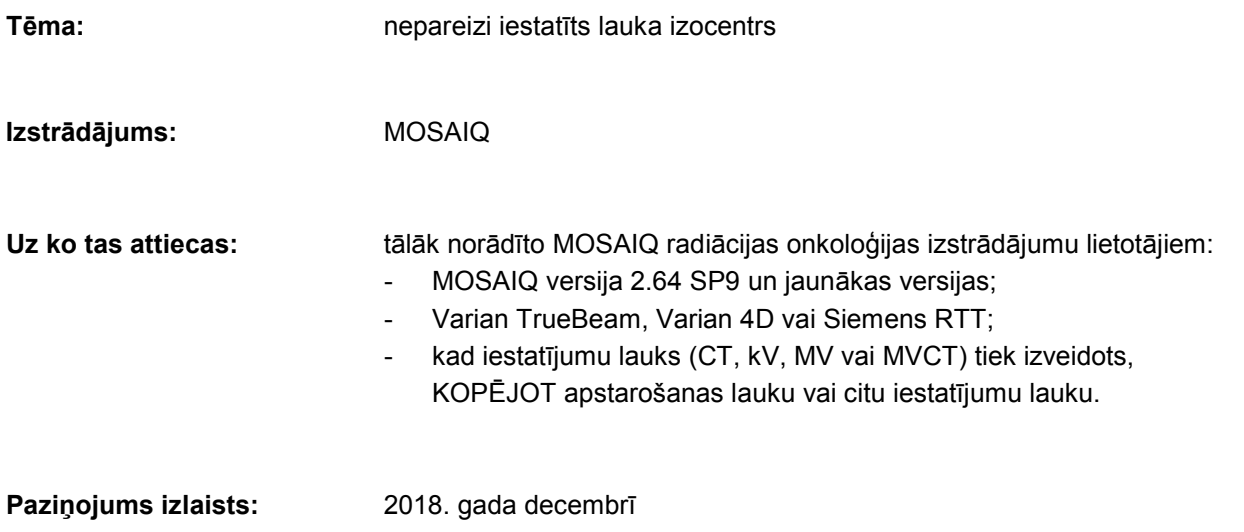

## **Problēmas apraksts**

Ja iestatījumu lauku (CT, kV, MV vai MVCT) izveido, KOPĒJOT apstarošanas lauku vai citu iestatījumu lauku, kopētajam laukam ir tāds pats izocentrs kā oriģinālam. Nosūtot kopēto lauku uz iekārtu, tā izocentrs var nebūt piemērots attēlveidošanas vajadzībām.

## **Plašāka informācija**

Versijās, kas vecākas par MOSAIQ 2.64 SP9, iestatījumu (un citu) lauku izocentrs netika saglabāts kopā ar lauku, tāpēc kā uz iekārtu nosūtītā lauka izocentrs vienmēr tika izmantots objekta iestatījumos esošais izocentrs.

Versijā MOSAIQ 2.64 SP9 Elekta pievienoja jaunu funkciju, kas atbalsta Varian TrueBeam 2.7 lauku grupēšanu, tādējādi šī un jaunākās MOSAIQ versijas saglabā katra lauka izocentru un pārsūta to uz iekārtu.

Ja versijā MOSAIQ 2.64 SP9 un jaunākās versijās iestatījumu lauku (CT, kV, MV vai MVCT) izveido, KOPĒJOT apstarošanas lauku vai citu iestatījumu lauku, kopētajam laukam ir tāds pats izocentrs kā oriģinālam. Nosūtot kopēto lauku uz iekārtu, tā izocentrs var nebūt piemērots attēlveidošanas vajadzībām. Skatiet piemēru tālāk.

#### Vairāki nozīmējumi:

- objektā nr. 1 no apstarošanas vai iestatījumu lauka tiek izveidots iestatījumu lauks (CT, kV, MV vai MVCT);

- iestatījumu laukam (CT, kV, MV vai MVCT) tiek piemērots objekta nr. 1 oriģinālā lauka izocentrs;

- ja pēc tam iestatījumu lauku (CT, kV, MV vai MVCT) pārvelk uz objektu nr. 2, CT laukam paliek objekta nr. 1 izocentrs.

FCO: 371-01-MSQ-014-LV, VID: 1.0

1. lpp. no 3

 100 Mathilda Place, Fifth Floor Sunnyvale, California 94086 Tālr. nr.: 408 830 8000 Bezmaksas: 855 693 5358 Fakss: 408 830 8003

Autortiesības © 2018 | Elekta Visas tiesības paturētas

[www.elekta.com](http://www.elekta.com/) gpGEN0159-1 VID: 2.0

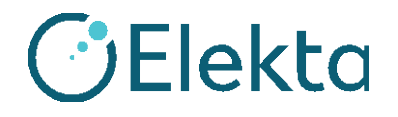

# **STEIDZAMI SVARĪGS PAZIŅOJUMS PAR DROŠĪBU**

### Vairāki izocentri:

- no apstarošanas lauka tiek izveidots iestatījumu lauks (CT, kV, MV vai MVCT), kura izocentrs atšķiras no vēlamā attēlveidošanas izocentra;

- iestatījumu laukam (CT, kV, MV vai MVCT) tiek piemērots oriģinālā lauka izocentrs;

- ja šo iestatījumu lauku (CT, kV, MV vai MVCT) pārsūta uz apstarošanas iekārtu, tiek nosūtīts oriģinālā lauka izocentrs.

## **Klīniskā ietekme**

Ja iestatījumu lauka (CT, kV, MV vai MVCT) izocentrs neatbilst objekta iestatījumos esošajam izocentram, rezultāts var būt nepareiza attēla reģistrācija un nepareizas pacienta pārbīdes, kas var izraisīt ģeometrisku kļūdu.

#### **Ieteicamā lietotāja rīcība**

Neveidojiet iestatījumu laukus, kopējot citus laukus. Šī problēma nerodas, ja iestatījumu lauki tiek veidoti kā JAUNI lauki.

## Šajā dokumentā ir iekļauta svarīga informācija drošai un pareizai turpmākai aprīkojuma lietošanai.

- Lūdzu, uzglabājiet šo paziņojumu visiem lietotājiem pieejamā vietā (piemēram, kopā ar lietošanas instrukciju), līdz šī problēma tiks atrisināta.
- Informējiet darbiniekus, kas strādā ar attiecīgo izstrādājumu, par šajā paziņojumā sniegto informāciju.

## **Elekta koriģējošās darbības**

MOSAIQ versijā 2.80 Beta 01 šī problēma ir novērsta. Tās risinājums tiks iekļauts arī MOSAIQ versijām 2.64, 2.65 un 2.70 paredzētajās servisa pakotnēs. Kad risinājums būs pieejams, jūs par to tiksit informēts ar izstrādājuma biļetena starpniecību.

Par šo paziņojumu ir ziņots attiecīgajām regulatīvajām iestādēm.

Mēs atvainojamies par iespējamajām neērtībām un jau iepriekš pateicamies par sadarbību!

FCO: 371-01-MSQ-014-LV, VID: 1.0

 100 Mathilda Place, Fifth Floor Sunnyvale, California 94086 Tālr. nr.: 408 830 8000 Bezmaksas: 855 693 5358 Fakss: 408 830 8003

2. lpp. no 3

Autortiesības © 2018 | Elekta Visas tiesības paturētas

[www.elekta.com](http://www.elekta.com/) gpGEN0159-1 VID: 2.0

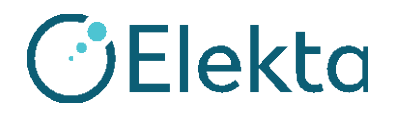

## **STEIDZAMI SVARĪGS PAZIŅOJUMS PAR DROŠĪBU**

# **Apstiprinājuma veidlapa**

Lai nodrošinātu atbilstību reglamentējošajām prasībām, jums ir jāaizpilda šī veidlapa un jāiesniedz tā uzņēmumam Elekta ne vēlāk kā 30 dienu laikā pēc saņemšanas.

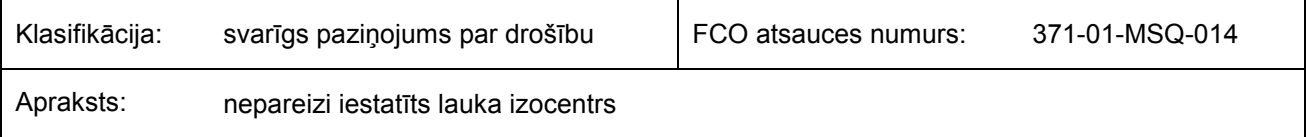

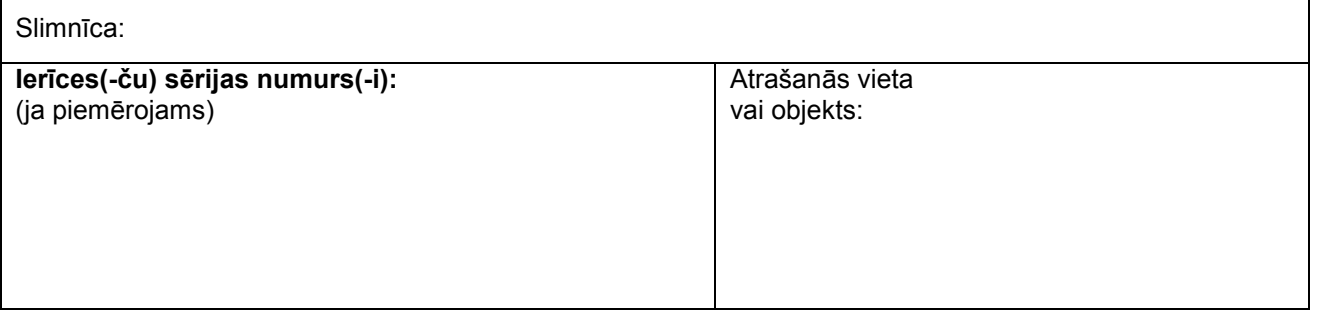

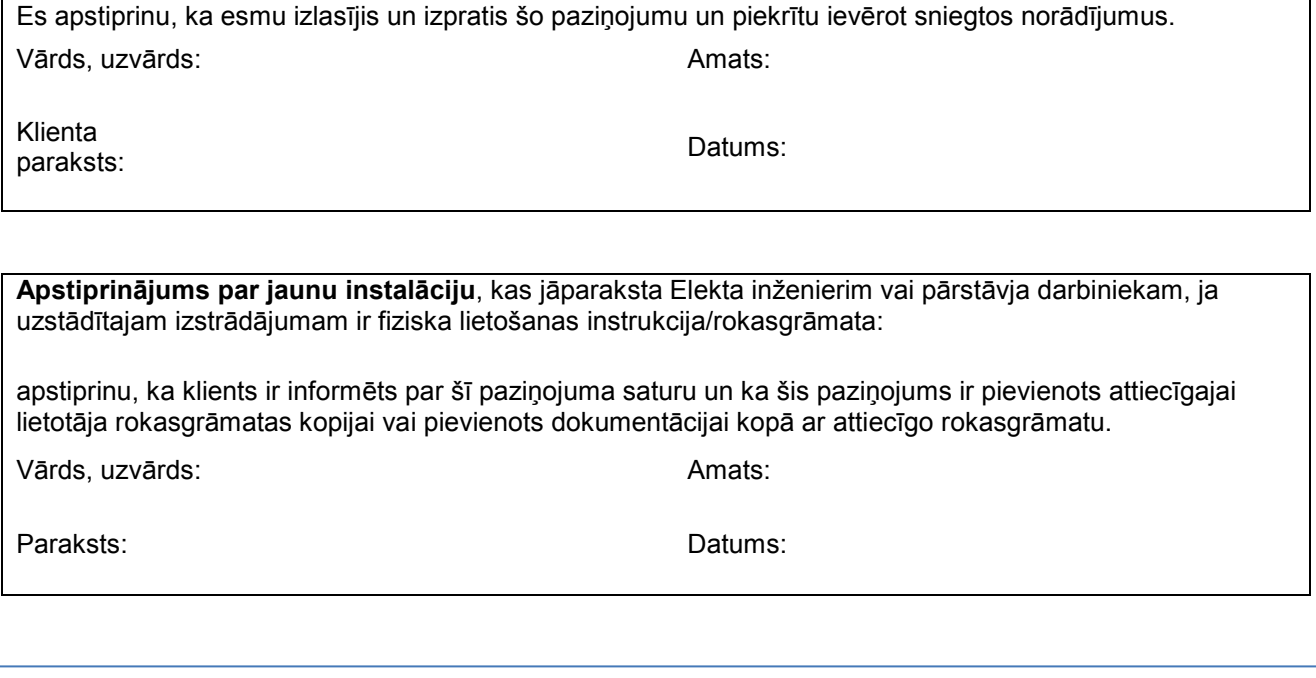

FCO: 371-01-MSQ-014-LV, VID: 1.0

 100 Mathilda Place, Fifth Floor Sunnyvale, California 94086 Tālr. nr.: 408 830 8000 Bezmaksas: 855 693 5358 Fakss: 408 830 8003

3. lpp. no 3